**Betha Sistemas** Exercício de 2016 Dezembro

## **SANTA CATARINA** SERVIÇO INTERMUNICIPAL DE AGUA E ESGOTO

Receitas Realizadas - Execução do Orçamento (Artigo 2º, Inciso XII da I.N. nº 028/1999)<br>Administração Indireta - SERVIÇO INTERMUNICIPAL DE AGUA E ESGOTO

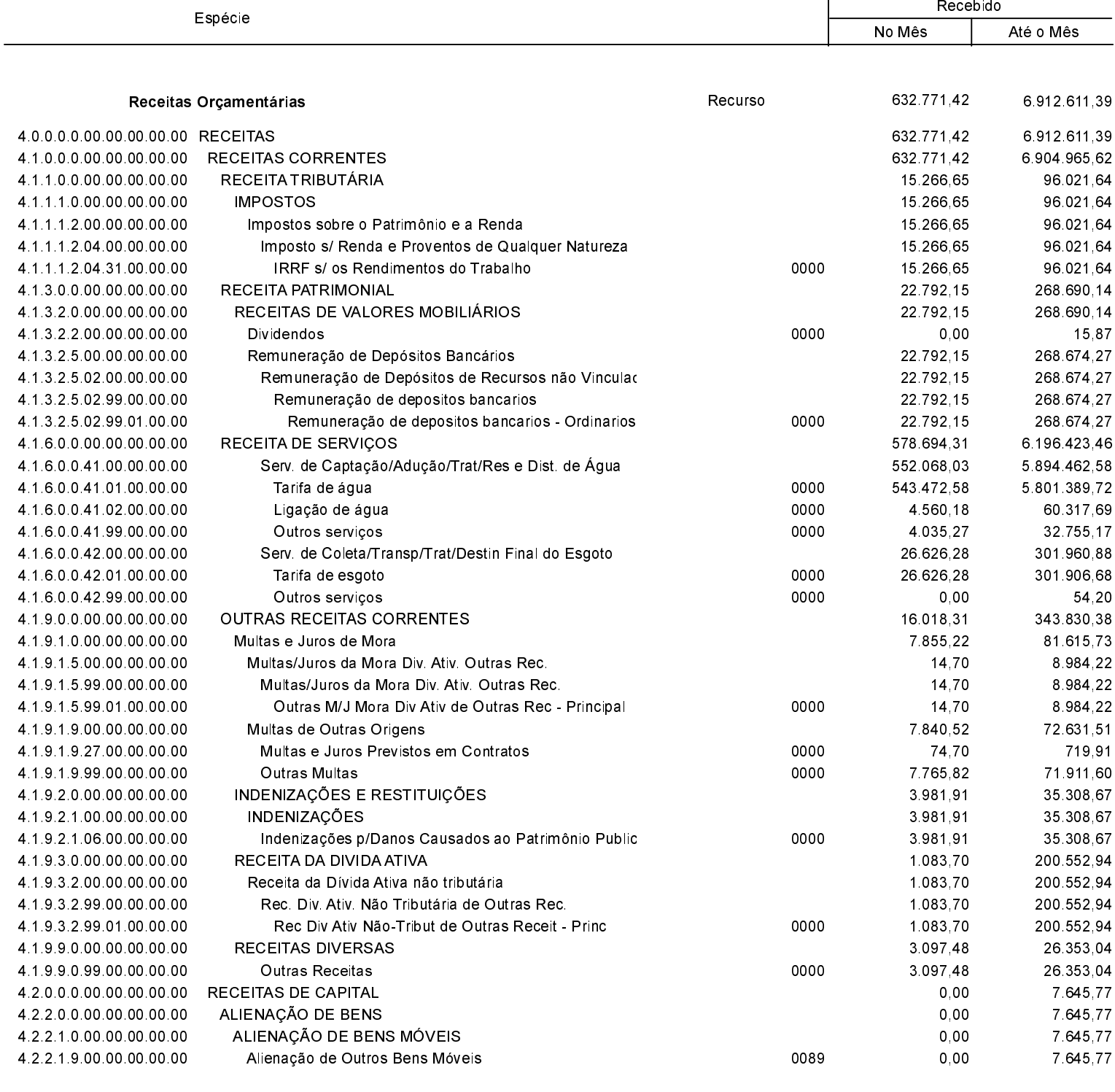

Receita Extra Orçamentária

Recurso

 $0,00$ 

Total Geral 632 771,42 6.912.611,39

 $0,00$ 

## **SANTA CATARINA** SERVIÇO INTERMUNICIPAL DE AGUA E ESGOTO

Receitas Realizadas - Execução do Orçamento (Artigo 2º, Inciso XII da I.N. nº 028/1999)<br>Administração Indireta - SERVIÇO INTERMUNICIPAL DE AGUA E ESGOTO

**Betha Sistemas** Exercício de 2016 Dezembro

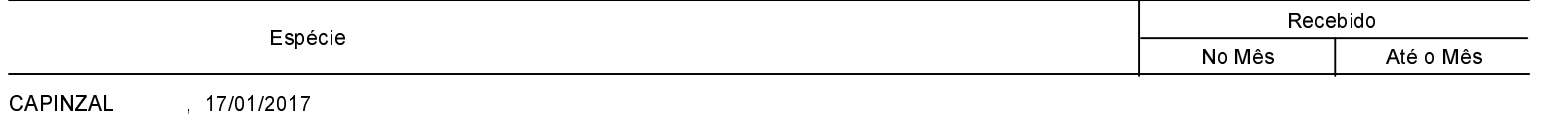

SIDNEI PENZO **DIRETOR** 

MARIZA BRESSAN R. DE MORAES Téc Contab 1 SC-017818-O-1